# **熱源システムエンジニアリングツール「Ene-Move※」の開発**

#### 栗 原 康 成\* 有 馬 賢\*

## **Development of a Heat Source System Engineering Tool, Ene-Move**

by Yasunari KURIHARA, & Ken ARIMA

The newly developed Ene-Move is an engineering tool for a heat source system. The Ene-Move's practical type heat source management simulation enables making estimations on environmental impact and running costs by reproducing field heat source management data on desktop. It includes a field data retrieval/collection wireless device, a heat source system estimate software program for automatic calculation of initial costs, and a software program for making optimal heat source system proposals. Comprehensive proposals for heat source systems which match particular situations can thus be worked out.

**Keywords:** Engineering, Simulation, Heat source, System, Running cost, Initial cost, Negative environmental impact, Operation, Wireless, Field data

## **1.は じ め に**

wwwwwww

 近年,環境負荷低減への対策が急務となっている。建 物の約1 / 5のエネルギーを消費している熱源システム の対策が,この成果を大きく左右する。熱源機器は,こ れに対応すべく性能を大幅に向上させ,最先端の機械を 市場に投入している。しかしながら,同時に機械の特性 が複雑となり,その特性を熟知していないと,期待して いる高効率運転が実現できない。そこで重要になってく るのが,熱源システムのエンジニアリングである。

 熱源システムのエンジニアリングには,二つの側面があ る。一つ目は,熱源システムを導入するもしくはリニュー アルをする前に,機器が高効率で運転できる熱源システム を検討し,費用対効果を考慮しながら提供することである。 二つ目は、既に運転している熱源システムを把握し、更な る高効率運転を検討し提案することである。

 そこで,熱源システムのエンジニアリングをトータル 的に支援するツールとして,実践型熱源運用シミュレー ションを核とした熱源システムエンジニアリングツール 「Ene-Move (エネムーブ) \*」の開発に着手した。

\* 荏原冷熱システム㈱

## **2.熱源システムについて**

 一般のビルを想定した場合,空調システムに関わる機 器の消費エネルギーは,ビル全体の消費エネルギーの約 50%,その中で熱源システムは約20%である。代表的な 事務所ビルの消費エネルギーを**図1**に示す。空調システ ムとは,空調に関わるファンを含めた機器全般を指し, 熱源システムとは一般的に、熱源機及び冷却搭、搬送機 器を含めた熱源補機類が該当する。

 熱源システムのエンジニアリングとは,熱源設備の機 器を選定し,それを最適に運転させるための設備と,機 器を制御するための頭脳となる制御盤を含めたシステム を構築することである。

## **3.Ene-Move概要**

熱源システムのエンジニアリングの業務は,

(1)熱源システムの設計条件もしくは運転状態の把握

- (2)環境負荷の算出
- (3)ランニングコストの算出
- (4)イニシャルコストの算出
- (5)提案書の作成

である。受注活動に大きく貢献するための提案書を作る ことが,本業務の最終的な目標であるが,提案書に至る

まで、多種多様な熱源システムを検討する必要があり, 多くの知識・経験と高い技術力,その上,検討項目を処 理するスピードが必要である。そこで,知識や経験をデー タとして共通化し,これに検討項目を処理するスピードを 最大限考慮した,熱源システムのトータルエンジニアリン グツールEne-Moveを構築した。Ene-Moveの各ツール

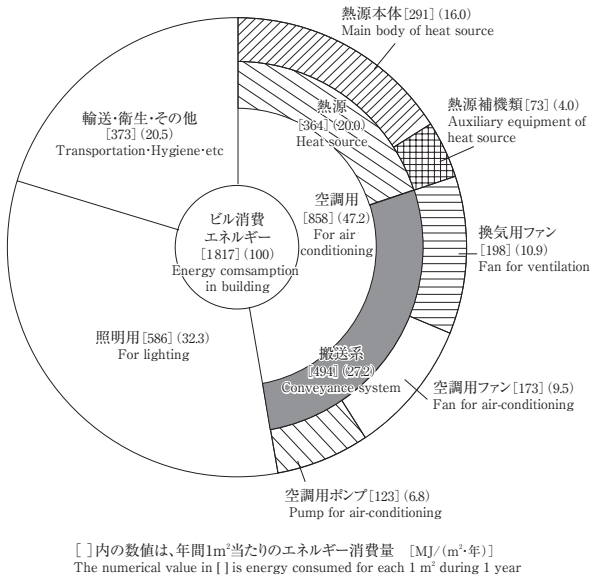

()内の消費エネルギーは全体に対し、各用途が占める割合(%) mption energy in ( ) is the proportion of each usage in the whole 出典:(財)省エネルギーセンター「第30回エネルギー管理研修テキスト(平成19年度)」

#### **図1** 事務所ビル用途別一次エネルギー消費比率 **Fig. 1** Primary energy consumption ratio according to office building usage

の役割と,システム構成を**図2**に示す。環境負荷とラン ニングコストの算出を受け持つ,実践型熱源運用シミュ レーションが,熱源システムを検討する上で最も重要な ツールであり,Ene-Moveの核となっている。

## **4.実践型熱源運用シミュレーション機能**

#### **4-1 概要**

 今までは,様々な条件で変化する機器の運転状態を含 めた熱源システムの正確な運用評価は,実際の現場で運 転を行った上で,その結果を評価するのが一般的であり, その期間が必要であった。本シミュレーションは、仮想 で熱源システムを運転させることにより,環境負荷とラン ニングコストを算出し,机上で評価できることが最大の 特長である。

#### **4-2 システム構成**

 実践型熱源運用シミュレーションのシステム構成を**図3** に示す。

#### **4-3 従来のシミュレーションとの違い**

従来, 扱っていたシミュレーションは, 1時間ごとに, ある1点の熱源システム運用状態をエクセルにより算出 する「定点方式」であった。この方式の問題点は,算出 したものに時間的要素がない。実際の現場は,配管内の 流体が搬送され,目的の機器に到達するまで時間がかか る。これは,例えれば冷凍機から製造された冷水が空調 機に到達するまで時間がかかるということである。また, 外気条件や供給負荷は刻々と変化している。これらの変

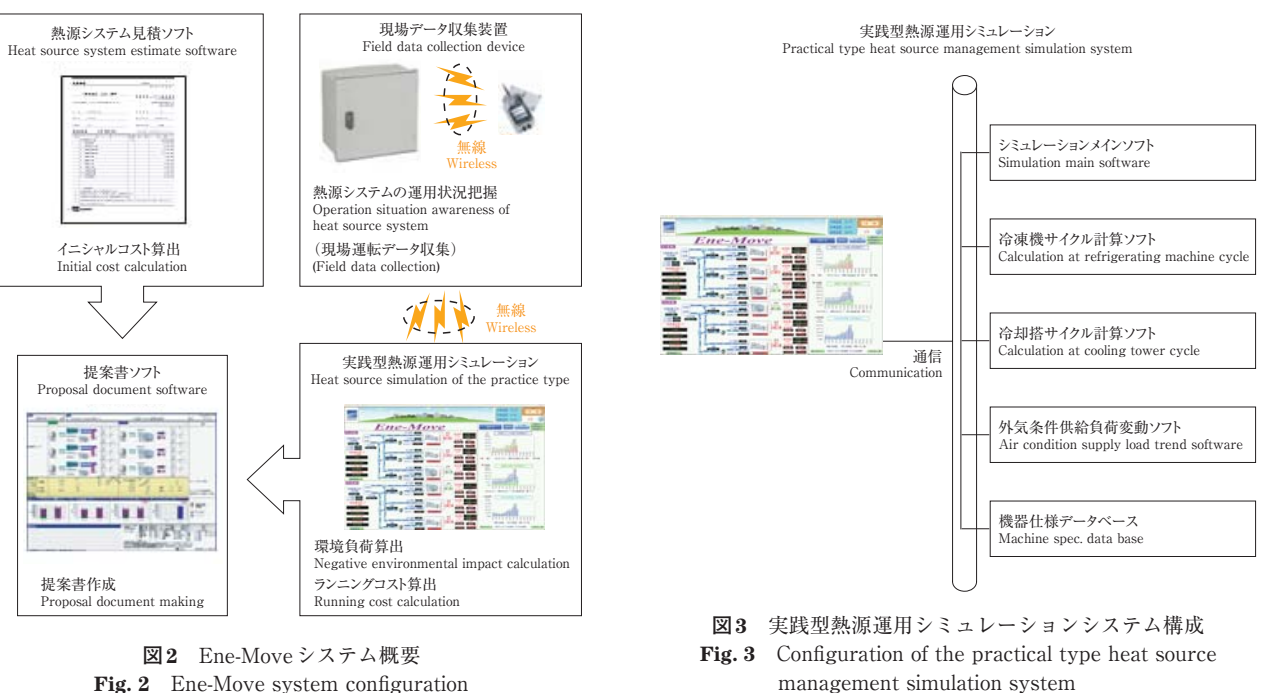

Fig. 2 Ene-Move system configuration

化に対し、機器を追従させたい場合は、1時間ごとでは なく,更に細分化し検討する必要がある。これらを加味 し,定点方式ではなく,時間的要素を加え検討回数を細 分化した「連続方式」を採用した。

また、機器の運転状態も現場に近づけるため、機器単 体設計が扱っているような機器内部サイクル計算から求 められた算出結果を,細分化された検討回数に対し実施 できるようにした。

 算出されたシミュレーション結果は,従来はエクセルの 表上の数値でしか現れず視覚的に結果を把握しづらかった が,本シミュレーションは,中央監視装置並のグラフィッ ク画像を使用することで算出された数値を視覚的に把握で きるよう配慮した。

#### **4-4 主要な機能**

(1)2システムの比較検討

 本シミュレーションは,2システムまで比較検討可能 である。例えば,1システム目(R1系統)は熱源機の熱 源を電気とし,2システム目(R2系統)は熱源機の熱源 をガスとして運用した場合の違いを比較できる。更に 1システムのなかで,熱源機の熱源を電気とガスの組合 せにした場合や,熱源電気でも違う特性をもった機種や 能力の違う機種を組み合わせることも可能である。2シ ステム画面を**図4**に示す。なお,2システムは,外気条件, 供給負荷を共有した上で,シミュレーションを行う。

(2)シミュレーション時間

 シミュレーションは,細分化を考慮し1分ごとに行う。 1日に換算すると,1440回の熱源運用をシミュレーション することになる。シミュレーション速度は,運用状態を 監視できるノーマルスピードと,短期間で多くのシミュ レーションを実施できるハイスピードを用意した。

(3)シミュレーションの連続性

 一般的な熱源システムの連続性を**図5**で,温度を「T」 として示す。シミュレーションの連続性とは,熱源の運 用をシミュレーションした結果により,算出された熱源 機出口温度「T11」をそのまま保持し, 仮想時間が進む ごとに目標機器である空調機に向かって,配管内を「T11 →T12→T13」と移動することをいう。空調機や冷却搭 にも同様の連続性をもたせる。その間,制御機器である ミキシング用制御弁MCVがある場合は,目標温度にな るよう途中の仮想配管で「T33」と「T41」の温度がミ キシングされ「T42」となる。

(4)外気条件と熱源負荷の変動

 熱源システム内の機器の運転が,外部要因により追従 する大きな要素として,外気条件と供給負荷が挙げられ

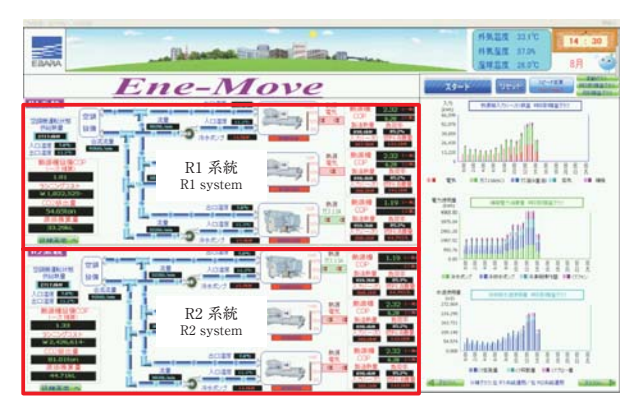

**図4** 2システム画面 **Fig. 4** Screen showing 2 systems

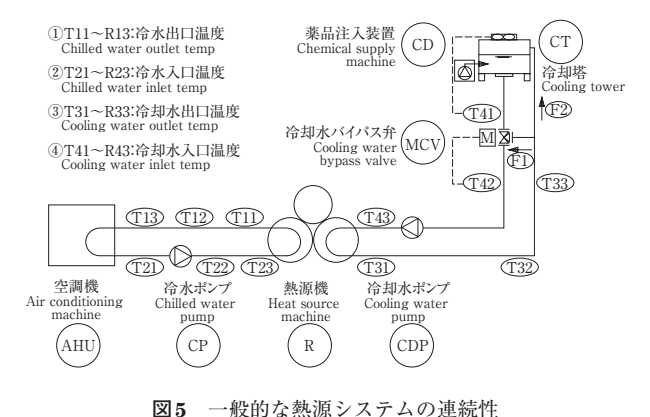

**Fig. 5** Continuousness of general heat source system

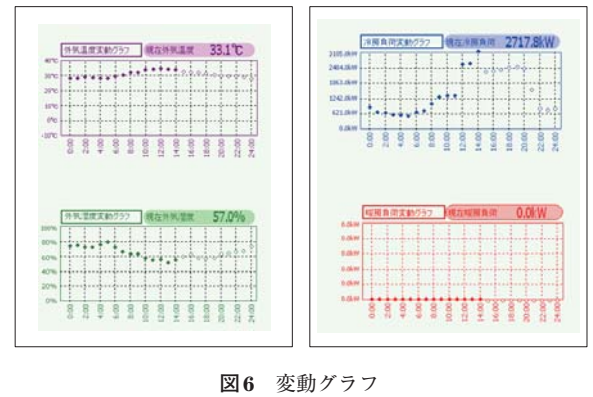

**Fig. 6** Trend graphs

る。外気条件とは,外気温度と外気湿度のことで,この 数値が変動すると外気湿球温度が変動し,熱源システム 内の機器である冷却搭の運転特性が,この外気湿球温度 の変化により追従する。また,供給負荷が変動すること により,熱源機の運転特性が,これに追従する。変動間 隔は,先に述べたように仮想時間1分に1回である。変 動数値である外気条件と供給負荷は,**図6**で示すように,

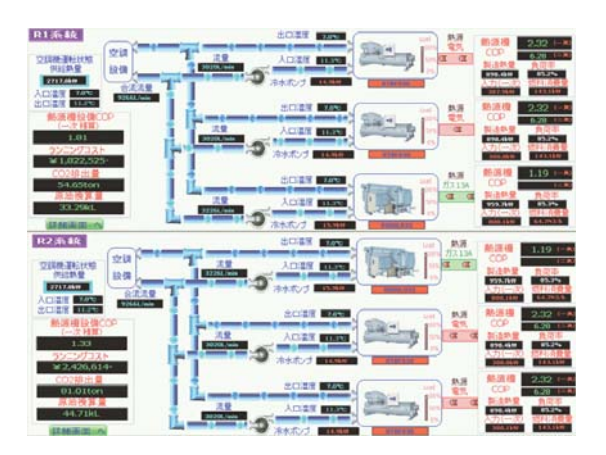

**図7** 熱源システムグラフィック画面全体表示 **Fig. 7** Display of the entire heat source system graphic screen

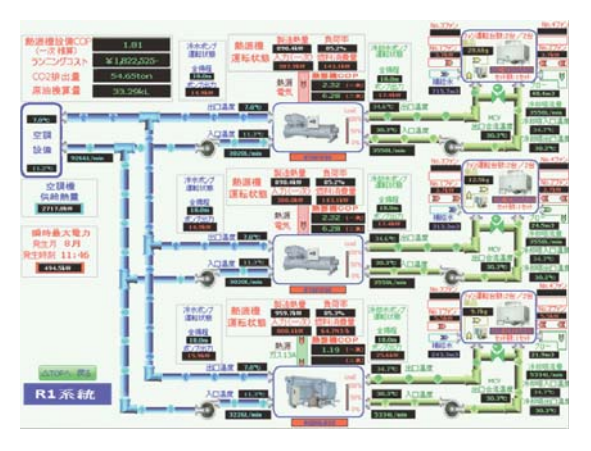

**図8** 熱源システムグラフィック画面詳細表示 **Fig. 8** Heat source system graphic screen detailed display

シミュレーション画面上でも確認できる。

 また,この外気条件や供給負荷は一般的なモデルは, あらかじめ登録されており,すぐに呼び出しシミュレー ションを実施することが可能である。

(5)機器の運転特性

 冷凍機や冷却搭は,外部条件だけでなく各機器流体入 口温度や各流体の流量等により運転特性が変わってくる。 この運転特性は,機器内部サイクルを考慮したサイクル 計算を用い算出し,シミュレーションに反映させる。

 サイクル計算の役割は,例えばターボ冷凍機の運転 特性であれば,「冷水製造熱量,冷水出口温度,冷却水 入口温度,冷水流量,冷却水流量」をプログラムにイン プットし,冷凍機内部サイクル計算を行った上で「電力 消費量,冷却水出口温度」をアウトプットすることである。 同様に,冷却搭の運転特性であれば,「外気湿球温度, 冷却水入口温度,冷却水流量,冷却搭ファン風量」をイン プットし,「冷却水出口温度」をアウトプットすること

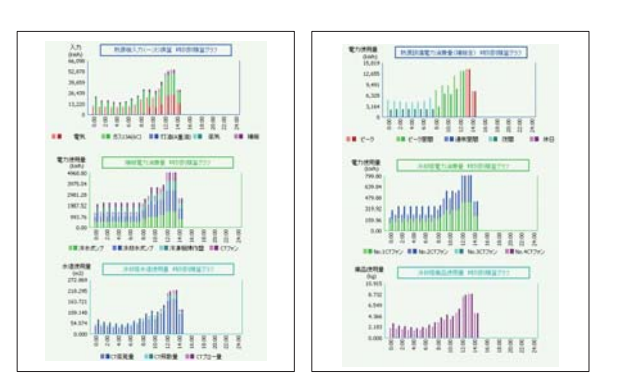

**図9** 積算グラフ **Fig. 9** Multiplication graphs

である。

(6)制御性の確認

 各機器は,機器の発停だけでなく様々な設定値により 運転を行っている。この設定値が機器の運転状態に大き く影響する。つまり、熱源システムを構築した後の運用 は,制御設定値に依存している。本シミュレーションは, 現場での運用を想定し,100点以上もの設定値があり, 1点でも設定値を変えると熱源システムの運用が変わる ことが机上で確認できる。

(7)グラフィック画面の活用

 熱源システムの運用を評価するには,多くのデータに 目を通す必要がある。これをシミュレーション後にデー タの羅列や解析グラフだけで判断するのは難しい。なぜ なら,熱源システム全体を把握するには,時間軸を共通 にして,このシステム上の適切な場所に配置してあるデー タを,全体的な視点で見ていく必要があるからだ。個々 のデータからでは解明できなかった事象が,全体的なデー タをグラフィック上に描くことで,判明してくる。熱源シ ステム監視に必要なデータが配置された。熱源システム グラフィック画面全体表示と,熱源システムグラフィッ ク画面詳細表示を**図7,8**に示す。

(8)積算グラフの活用

 シミュレーション実施中は積算データとして,消費エ ネルギーに加え,冷却搭廻りの給水量,排水量,薬品投 入量が表示される。このデータを棒グラフで積み上げ, 1システム目と2システム目の熱源システム運用の違いに よる差を,シミュレーション画面上で視覚的に,リアル タイムで確認できる。シミュレーション画面上の積算グ ラフを**図9**に示す。

(9)過去のデータの再現機能

 シミュレーションは机上のものであるが,やはり最終 的に必要なことは,現場で運用された実データとの比較 である。そこで,過去のデータをCSV形式でダウンロー ドすることで,1システム目を過去のデータの再現,2シ ステム目をシミュレーションとして比較検討できる。過 去のデータの再現とは,ビデオのようにグラフィック上 に過去のデータを表示していくことである。過去データ 再現画面とシミュレーション画面を**図10**に示す。

(10)シミュレーションデータのロギング

 シミュレーションにより算出されたデータはすべて CSV形式でロギングされ,提案書ソフトにデータ転送さ れる。また,後にデータ分析する時にも活用する。

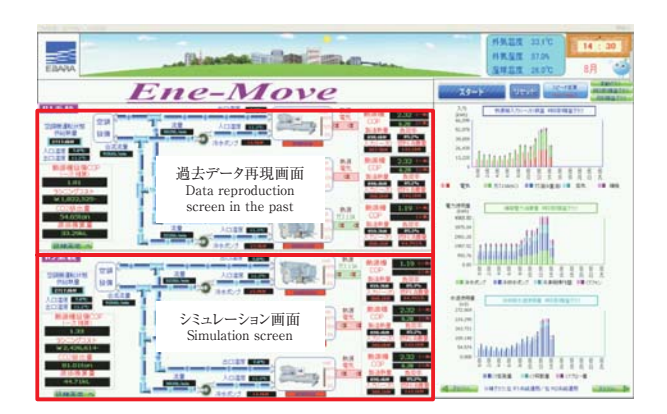

**図10** 過去データ再現画面とシミュレーション画面 **Fig. 10** Data reproduction screen for past data and simulation screen

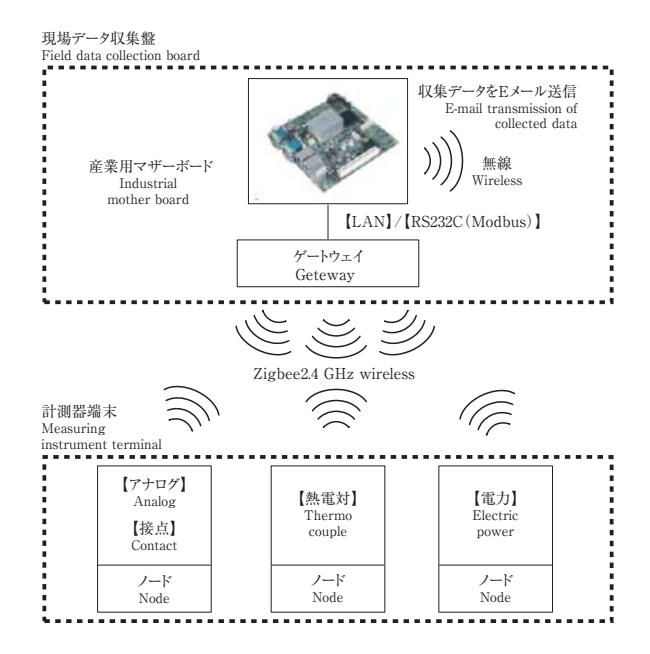

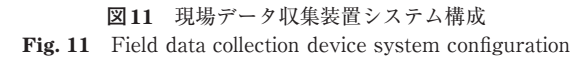

## **5.現場データ収集装置機能**

#### **5-1 概要**

 既存の熱源システムのエンジニアリングは,まず既存 の熱源システム消費エネルギーを把握し,それをもとに, 新たな熱源システムを提案していくことが必要である。 このなかで,既存の熱源システムの消費エネルギーを把 握することが最重要課題であることは,容易に想像できる。 この消費エネルギーは、ある程度一般的な数値があり, これを用いることは可能だ。しかしながら,これからの 熱源システムの検討は,実情に近いことが強く要求され るであろう。そこで既存の消費エネルギーは,運転デー 夕を測定すれば把握できるという原点に立ち返り、現場 データ収集装置を製作した。この装置は,主要なデータ を測定するための測定器の設置方法を,容易な形にした ものである。

#### **5-2 システム構成**

現場データ収集装置のシステム構成を**図11**に示す。

#### **5-3 主要な機能**

(1)Zigbee2.4 GHzの無線ノードの活用

 現場で要求される最も重要なことは,計測器端末の設 置が容易であるということだ。その上で障害となるのは, 計測端末から現場データ収集盤までのデータ転送用配線 である。これを克服するために,計測器端末を無線化し, 計測端末により計測したデータを,無線技術を応用し現 場データ収集盤内ゲートウェイまで無線で転送する。主 要機器の無線は、Zigbee2.4 GHzを採用した。ゲート ウェイとノードの接続形態の例を**図12**に示す。

(2)自社冷凍機マイコン盤の活用

 自社冷凍機には,マイコン盤が搭載されており,このマ イコン盤は,主要な温度をすでに計測している。それを現 場データ収集盤に向け,通信ケーブルでデータ転送する。

(3)計測データ保存

現場データ収集盤は、収集した計測データを保存するた

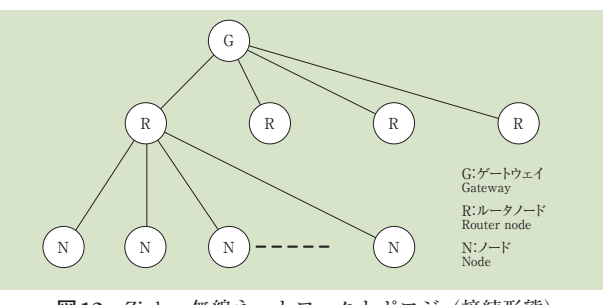

**図12** Zigbee無線ネットワークトポロジ(接続形態) **Fig. 12** Zigbee wireless network topology

めに産業用マザーボードを搭載し,1分に1回,計測デー タを保存することとした。

(4)計測データ遠隔送信

現場で計測された計測データは,1日に1回,現場収 集装置を設置している現場から,データ解析部門がある 事務所まで自動でEメール送信される。

(5)計測データの解析

 計測データは,実践型熱源運用シミュレーションの「過 去のデータの再現機能」を活用し解析する。また,熱源 システムの運用を変更した場合のシミュレーションを, データ解析と同時に行うことも可能である。

## **6.熱源システム見積ソフト**

#### **6-1 概要**

 熱源システムの見積とは,代表的なものを挙げると熱 源設備工事の,機器価格,配管設備,電気設備,機器撤去, 機器搬出,機器据付,機器搬入の価格と工賃を算出する ことである。実際の価格算出は,細かく部材の数量を拾 い部材単価により部材価格を算出し,それに対する工賃 を加算する。これに機器価格と経費を加算すると、最終 的なイニシャルコストが算出される。従来この価格算出 には,工事の経験が多分に必要となるため,基本的に価 格の積み上げは工事経験がある担当者が行っていた。そ こで,一般的な工事を想定した価格であれば即座に算出 し,そこから担当者が工事経験を活かし,現場特有の価 格として調整していくシステムを構築した。最終的に, 実践型熱源運用シミュレーションで決定された、熱源シ ステムのイニシャルコストを算出する。

## **6-2 主要な機能**

(1)価格のデータベース化

 見積に必要な機器価格,機器仕様及び部材価格,歩掛 をデータベース化し,データベース検索機能により該当 する価格を絞り込み,価格に反映させる。

(2)地域による価格差を考慮

部材価格や工賃は、地域により差がある。そこで、地 域に合わせた価格係数を登録しており,選択された地域 の価格に更新できる。

(3)一般的な熱源システム見積価格の算出

 どの現場も,標準的に必要な工事がある。そこで,標 準的な工事の部材数量等のデータをあらかじめ登録して おくことで,データベース化さている価格データを活用 し即座に熱源システムの価格が算出できる。

## **7.提案書ソフト**

 実践型熱源運用シミュレーションにより算出された環 境負荷,ランニングコスト及び,熱源システム見積ソフ トにより算出されたイニシャルコストのデータを自動で 吸上げ、提案書の書式に反映させる。

 2システムのランニングコストとイニシャルコストを 比較し,費用対効果を算出する。更に,近年重要視され ている環境負荷を考慮し,最も優れている熱源システム を見極め、最終的な提案書とする。

## **8.今後の予定**

 今回,開発した熱源システムエンジニアリングツール Ene-Moveは,あくまでツールであり最終的に最適な熱 源システムを導き出すのは技術者である。しかし,その 検討を手助けするツールを充実させることで,検討の質 とスピードを,飛躍的に向上させることができる。

 まずは,今までの熱源システムのエンジニアリングで 検証することが困難であった項目について,徹底的に検 証し,最適な熱源システムを,技術者自身が再度認識 する作業を行う。そして,この検討作業により新たに得 た技術や経験を,再び本ツールに反映させ技術の継承を 行っていく。

 また,今回開発したものは,主に熱源システムの基本 形を対象としているが,今後は要求に合わせ,複雑な熱 源システムにも対応していくことを検討していく。

### **9.お わ り に**

 高効率な冷凍機・冷却搭の熱源機器と共に,今回,開 発したEne-Moveを活用することで,高効率な熱源シス テムを構築し,省エネルギー熱源システムを実現するこ とで,社会に貢献していく所存である。

 終わりに本開発に関して御協力頂いた各部門関係者に 謝意を表する。

※「Ene-Move」は荏原冷熱システム㈱の登録商標である。